### PANDA LMD DAQ Plans

Stephan Maldaner

Helmholtz-Institut Mainz Johannes Gutenberg-Universität Mainz

March 31, 2016

#### Luminosity Detector

Luminosity Detector

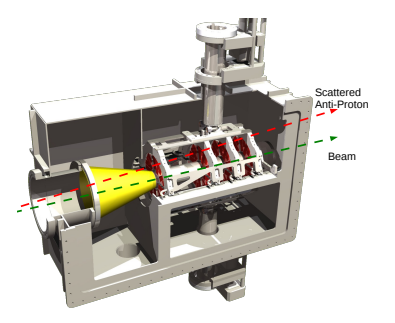

- ➤ reconstruction of scattering angle distribution of elastic antiproton proton scattering
- $\triangleright$  four tracking layers of silicon pixel sensors
- ► 400 HV-MAPS in total

## High Voltage Monolithic Active Pixel Sensors

 $H_{\rm eff}$  is a sensor  $H_{\rm eff}$  of  $\mathcal{H}_{\rm eff}$  and  $\mathcal{H}_{\rm eff}$  sensors  $\mathcal{H}_{\rm eff}$ 

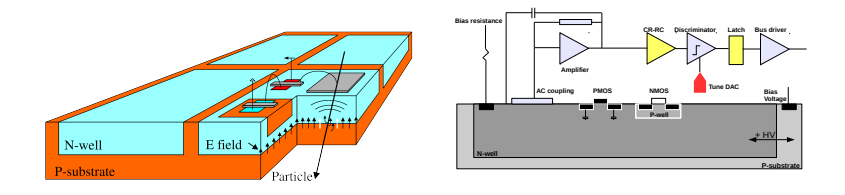

- ➤ design I. Peric for Mu3e
- ➤ 180 nm AMS/IBM process
- ► bias voltage ( $\approx$  60 V)
	- 14 µm depletion layer
	- fast charge collection
- ➤ radiation tolerant
- $\rightarrow$  separately adjustable thresholds
- $\blacktriangleright$  thickness below 50 µm

## High Voltage Monolithic Active Pixel Sensors

 $H_{\rm eff}$  is a sensor  $H_{\rm eff}$  of  $\mathcal{H}_{\rm eff}$  and  $\mathcal{H}_{\rm eff}$  sensors  $\mathcal{H}_{\rm eff}$ 

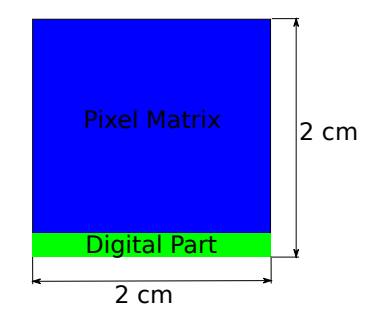

- $\triangleright$  size of 2x2 cm<sup>2</sup> with 80x80  $\mu$ m<sup>2</sup> pixels
- ► digital part on one chip side, active area  $> 90\%$
- $\blacktriangleright$  time stamp up to 40 MHz
- $\blacktriangleright$  LVDS-Link @ 400-800 Mbps

## LMD DAQ Scheme

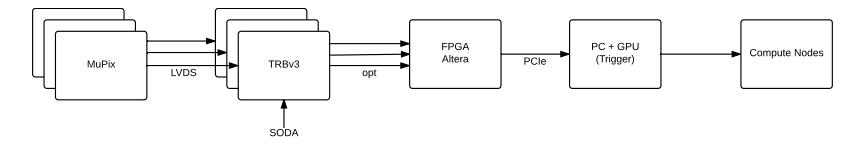

- Data stream from MuPix via LVDS links
- Slow Control via SPI like bus
- $\blacksquare \sim 20$  MuPix per TRB
- Hitmerging on TRBs(?)
- Data stream to Stratix V development kit via optical links
- Stratix V development kit used already by Mu3e group (reuse firmware)
- Data stream to PC via PCIe
- Nvidia GTX 980 Ti for tracking (CUDA)

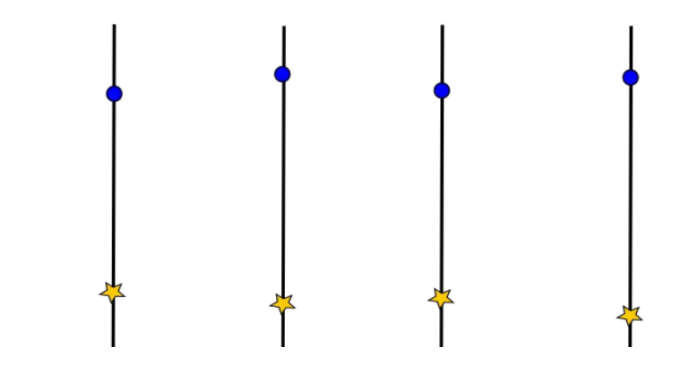

Raw data

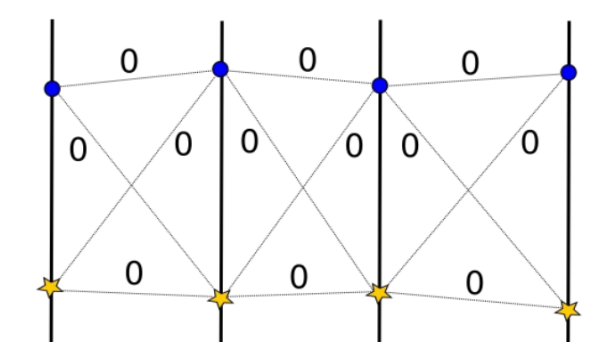

- Raw data
- Create cells

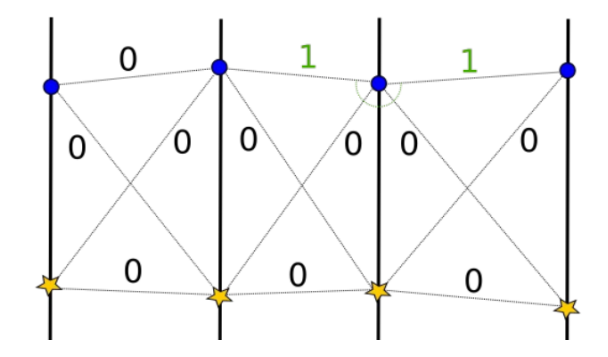

- Raw data
- Create cells
- Calculate angles

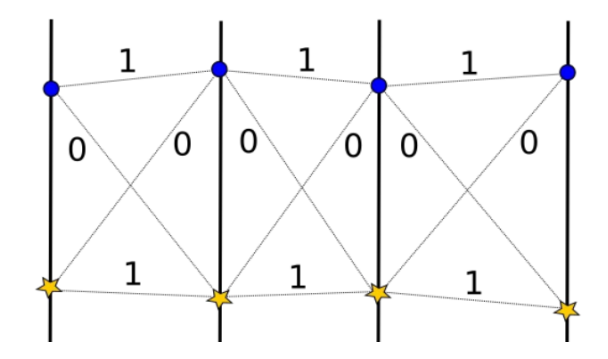

- Raw data
- Create cells
- Calculate angles

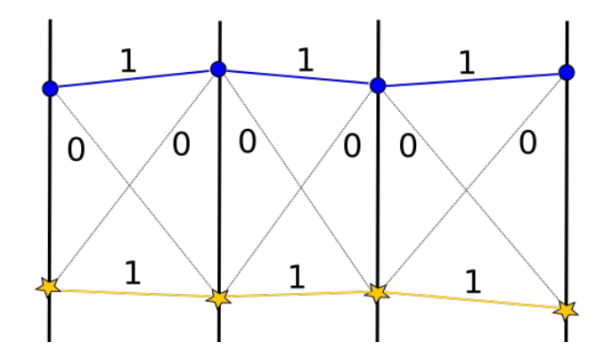

- Raw data
- Create cells
- Calculate angles
- $\blacksquare$  find neighboring cell chains

## Tracking Scheme

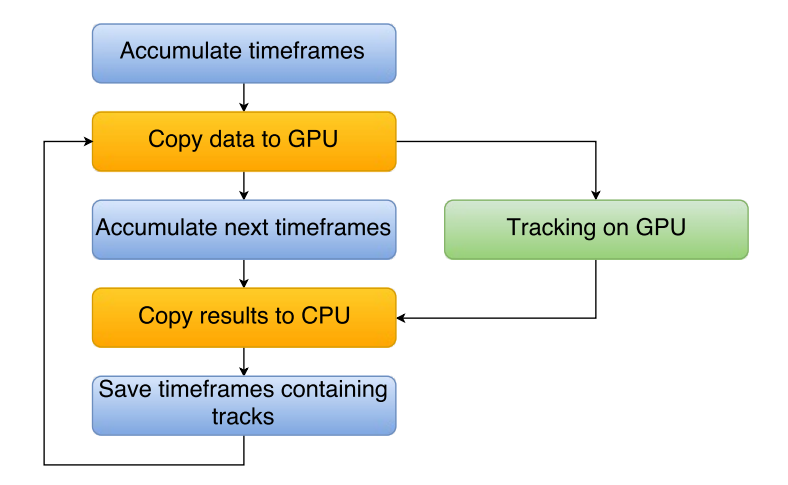

# GPU Tracking

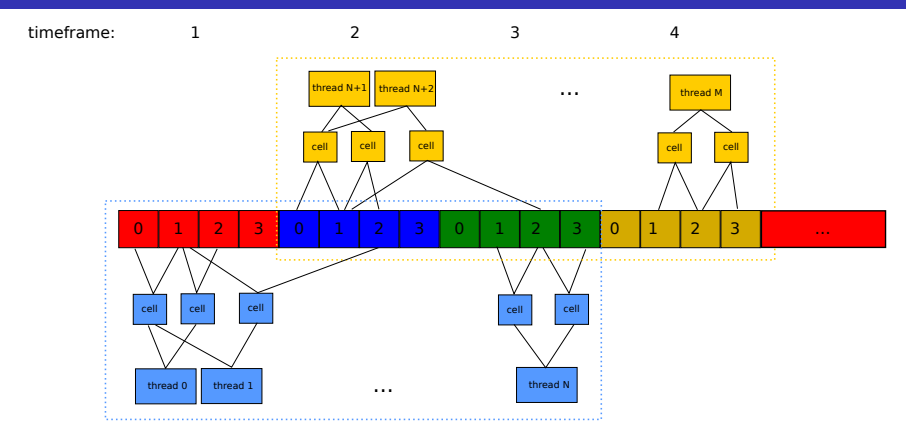

- **Tracking for N timeframes simultaneously**
- Track data in up to 3 timeframes
- Calculate angles for combinations in frame group
- Tracks must include hit in first frame of frame group

#### Future Tasks

- add SODANET superburst information to timestamps
- **n** measure delay from SODANET source to FEE
- integrate Stratix V development kit
- complete GPU tracking code/daq software
- determine tracking latency

## **Open Questions**

- Does someone need track information for triggering?
- How fast do you need it?
- How often is online Luminosity needed?
- Is our "Trigger-PC" already a Compute Node in the PANDA DAQ sense?